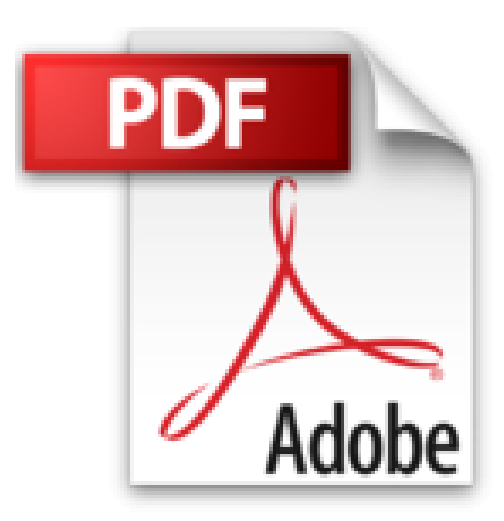

## **Manipula tus fotografías digitales con Photoshop CS6**

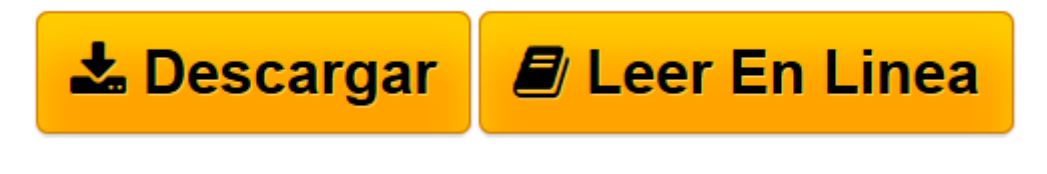

[Click here](http://bookspoes.club/es/read.php?id=8441532885&src=fbs) if your download doesn"t start automatically

## **Manipula tus fotografías digitales con Photoshop CS6**

Scott Kelby

**Manipula tus fotografías digitales con Photoshop CS6** Scott Kelby

**[Descargar](http://bookspoes.club/es/read.php?id=8441532885&src=fbs)** [Manipula tus fotografías digitales con Photoshop ...pdf](http://bookspoes.club/es/read.php?id=8441532885&src=fbs)

**[Leer en línea](http://bookspoes.club/es/read.php?id=8441532885&src=fbs)** [Manipula tus fotografías digitales con Photosho ...pdf](http://bookspoes.club/es/read.php?id=8441532885&src=fbs)

## **Descargar y leer en línea Manipula tus fotografías digitales con Photoshop CS6 Scott Kelby**

## Binding: Perfect Paperback

Download and Read Online Manipula tus fotografías digitales con Photoshop CS6 Scott Kelby #3FBS64N2TI5

Leer Manipula tus fotografías digitales con Photoshop CS6 by Scott Kelby para ebook en líneaManipula tus fotografías digitales con Photoshop CS6 by Scott Kelby Descarga gratuita de PDF, libros de audio, libros para leer, buenos libros para leer, libros baratos, libros buenos, libros en línea, libros en línea, reseñas de libros epub, leer libros en línea, libros para leer en línea, biblioteca en línea, greatbooks para leer, PDF Mejores libros para leer, libros superiores para leer libros Manipula tus fotografías digitales con Photoshop CS6 by Scott Kelby para leer en línea.Online Manipula tus fotografías digitales con Photoshop CS6 by Scott Kelby ebook PDF descargarManipula tus fotografías digitales con Photoshop CS6 by Scott Kelby DocManipula tus fotografías digitales con Photoshop CS6 by Scott Kelby MobipocketManipula tus fotografías digitales con Photoshop CS6 by Scott Kelby EPub **3FBS64N2TI53FBS64N2TI53FBS64N2TI5**